# ةعزوملا تانايبلا ةكرح ميظنت نيوكت لاثم ſ

## المحتويات

[المقدمة](#page-0-0) [المتطلبات الأساسية](#page-0-1) [المتطلبات](#page-0-2) [المكونات المستخدمة](#page-0-3) [لماذا يتم تشكيل حركة المرور باستخدام بيانات المنتج؟](#page-1-0) [تفاصيل المنصات](#page-1-1) [Series DTS 7500 ملاحظات](#page-2-0) [ملاحظات DTS لموجه الإنترنت 12000 Series](#page-3-0) [التكوين](#page-3-1) [إنشاء فئة حركة مرور](#page-3-2) [تكوين سياسة حركة مرور DTS](#page-4-0) [إرفاق نهج حركة المرور وتمكين DTS](#page-4-1) [مراقبة البيانات وصيانتها](#page-4-2) [نموذج للتكوينات](#page-4-3) <mark>[التحقق من الصحة](#page-6-0)</mark> [استكشاف الأخطاء وإصلاحها](#page-6-1) [معلومات ذات صلة](#page-6-2)

### <span id="page-0-0"></span>المقدمة

يناقش هذا المستند تنظيم حركة البيانات الموزعة (DTS (ويدمج الكثير من المعلومات المتوفرة اليوم.

يوفر تنظيم حركة البيانات (TS (آلية للتحكم في تدفق حركة المرور على واجهة معينة. "الموزعة" TS هي ميزة خاصة بالأنظمة الأساسية الأكثر تقدما مثل موجه الإنترنت من السلسلة 7500 Cisco أو 12000 Series. لهذه المنصات القدرة على إلغاء تحميل حركة مرور البيانات من المعالج الرئيسي (معالج التحويل والتوجيه - RSP أو معالج التوجيه GRP - gigabit (إلى معالجات الواجهة الفردية (معالج الواجهة متعدد الاستخدام - VIP أو بطاقة الخط - LC(. في الشبكات التي يكون فيها إعادة التوجيه السريع الموزعة من dCEF (Cisco (هو الوضع المفضل للتحويل، يكون DTS على VIP أو بطاقة الخط هو الاختيار المنطقي لتنظيم حركة البيانات.

## <span id="page-0-1"></span>المتطلبات الأساسية

#### <span id="page-0-2"></span>المتطلبات

لا توجد متطلبات خاصة لهذا المستند.

#### <span id="page-0-3"></span>المكونات المستخدمة

لا يقتصر هذا المستند على إصدارات برامج ومكونات مادية معينة.

# <span id="page-1-0"></span>لماذا يتم تشكيل حركة المرور باستخدام بيانات المنتج؟

إذا كنت تقرأ هذا المستند، فعلى الأرجح أن لديك بالفعل فكرة عن سبب رغبتك في تشكيل حركة المرور. الجزء الموزع من الأحجية يجب أن يكون واضحا جدا، أيضا- أنت تقوم بتوزيع مهام المعالج الرئيسي على معالجات البطاقة الفردية. وفيما يتعلق بتشكيل الدائرة، يحاول العديد من العملاء ببساطة تجنب تجاوز المعدل المضمون للدائرة استنادا إلى الاتفاق مع المزود. وهذا يمنع عمليات السقوط في السحابة، ونتيجة لذلك، يقلل عمليات إعادة الإرسال (باستخدام IP/TCP (عندما يتجاهل الموفر الحزم. يتم أدناه وصف سيناريو شائع حيث تحتاج إلى تشكيل حركة المرور. في هذا المثال، لا توجد حاجة للموقع المركزي لإعادة توجيه حركة المرور بمعدل 1T إذا كان المكتب الفرعي لديه دائرة بسرعة 128 ألف لفة في الدقيقة فقط:

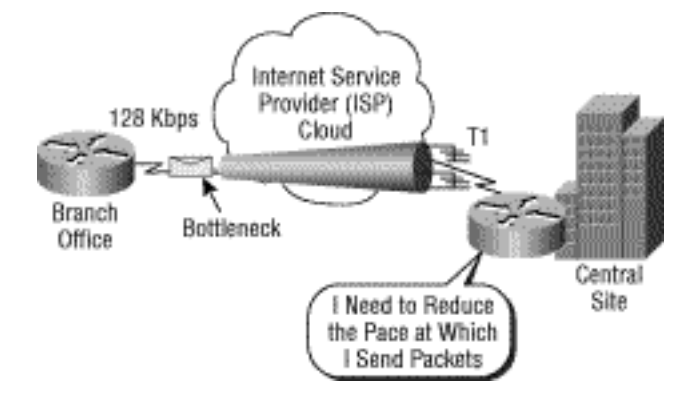

هناك العديد من الأسباب الإضافية لاستخدام بيانات المنتج. وتتضمن الفوائد مجموعة متنوعة من وظائف جودة الخدمة ذات الصلة (QoS (والحافز لاستخدام النطاق الترددي بأكبر قدر ممكن من الكفاءة عبر أنواع مختلفة من حركة المرور. يقوم DTS بتكوين تنظيم حركة البيانات على مستوى الواجهة أو مستوى الواجهة الفرعية أو مستوى الواجهة المنطقي ل ATM أو الدوائر الظاهرية الدائمة لترحيل الإطارات (PVCs(.

يمكن أن يحقق التشكيل مجموعة من أهداف الشبكة ويمكن أن يعتمد على المعايير التالية:

● كل حركة المرور على الواجهة المادية أو المنطقية

- تم تصنيف حركة المرور من خلال قوائم التحكم في الوصول إلى IP (قوائم التحكم في الوصول إلى ACL) البسيطة والموسعة (عناوين IP ومنافذ UDP/TCP وأسبقية IP(
- حركة المرور المصنفة بواسطة مجموعة جودة الخدمة (تسمية حزمة داخلية يتم تطبيقها عند الدفق بواسطة معدل الوصول الملتزم به - CAR، أو نشر سياسة جودة الخدمة - QPPB(

يدعم نظام DTS ما يصل إلى 200 قائمة انتظار بشكل لكل شخصية مهمة، مما يدعم ما يصل إلى معدلات -3OC عندما يكون متوسط حجم الحزمة 250 بايت أو أكثر، وعند إستخدام 2-50VIP أو أكثر مع ذاكرة وصول عشوائي ثابتة سعة 8 ميجابايت (SRAM(. بخلاف تنظيم حركة البيانات العادية (GTS(، لا يتطلب DTS تمكين قوائم الانتظار العادلة المرجحة (WFQ(. وبدلا من ذلك، يستخدم DTS قوائم انتظار عادلة أو يتم توزيع الإدخال الأول والإخراج الأول (FIFO (لقائمة الانتظار المشكلة.

### <span id="page-1-1"></span>تفاصيل المنصات

يوضح هذا الجدول كيفية تكوين TS حسب النظام الأساسي - وبشكل رئيسي يوضح أن الميزة مهمة للأنظمة الأساسية المتطورة:

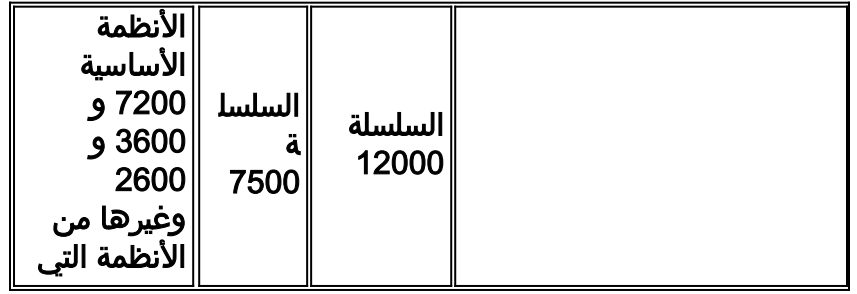

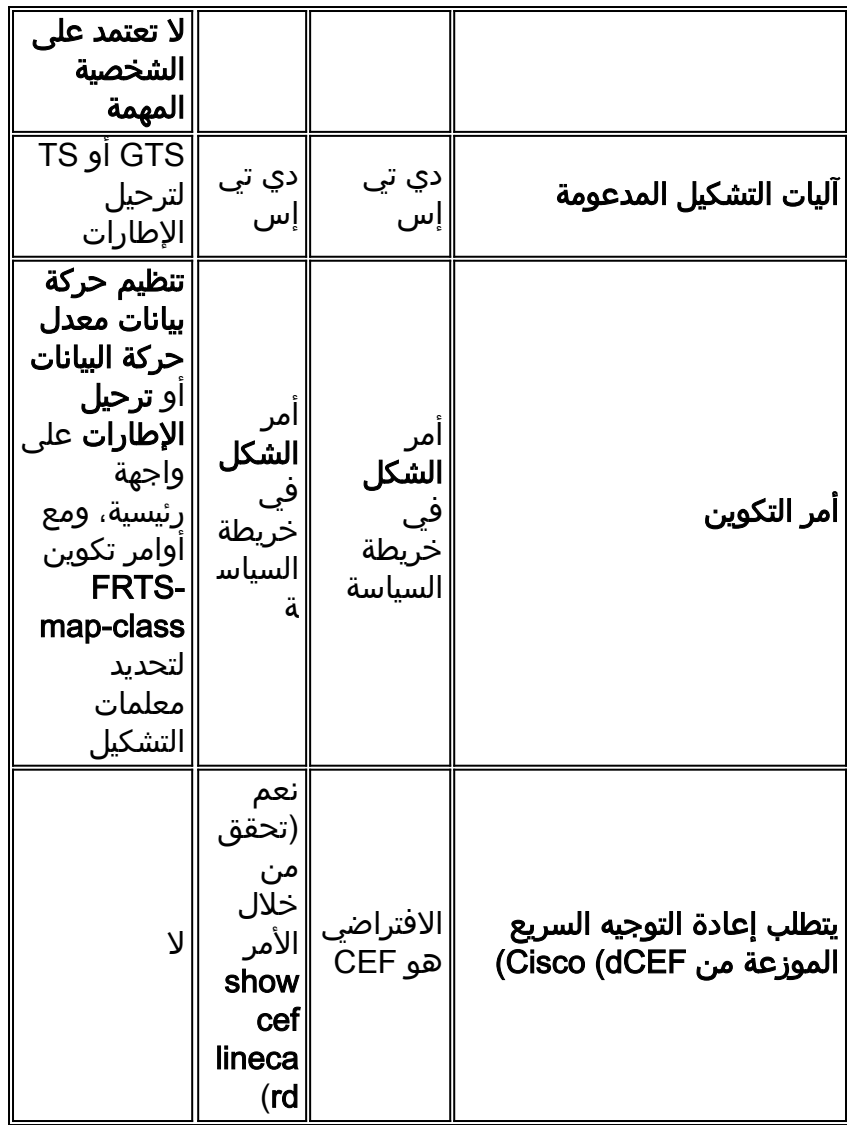

### <span id="page-2-0"></span>Series DTS 7500 ملاحظات

على سلسلة 7500 Cisco، يتم الآن حظر القدرة على تكوين تنظيم حركة بيانات ترحيل الإطارات (FRTS (باستخدام الأمر ترحيل الإطارات وتنظيم حركة البيانات نظرا لأن FRTS تقوم بالتنفيذ على RSP في وضع غير موزع. باستخدام dCEF و FRTS، يتسبب تجاور punt "CEF "في تحويل جميع الحزم بسرعة بواسطة RSP، وهو ما دون الأمثل للحد الأقصى من أداء إعادة التوجيه.

اعتبارا من الإصدار 12.1(5)T من برنامج Software® IOS Cisco، يجب تشغيل سياسات جودة الخدمة في الوضع الموزع على VIP؛ جودة الخدمة المستندة إلى معالج التوجيه/المحول (RSP (لم تعد مدعومة. لذلك، يجب إستخدام الأمر shape والأوامر الأخرى من واجهة سطر أوامر جودة الخدمة (MQC (النمطية لتنفيذ DTS للواجهات على الشخصيات المهمة على سلسلة 7500 Cisco.

بينما قدم برنامج IOS Cisco الإصدار 12.1(2)T الدعم لقوائم انتظار المهلة المنخفضة (LLQ (على الأنظمة الأساسية الأخرى من السلسلة Series 7500 Cisco، تم تقديم LLQ الموزع (dLLQ (في الإصدار 12.1(5)T على VIP. يعمل الإصدار الموزع على تحسين أداء هذه الميزة. يمكنك تكوين نهج خدمة فريد لكل معرف اتصال إرتباط بيانات (DLCI(. لا تحتاج إلى إستخدام فئة خريطة ويمكنك تطبيق الأمر policy-service مباشرة على الواجهة الفرعية أو DLCI. مهما، cisco يوصي أن يشكل أنت dLLQ داخل خريطة صنف.

عند تطبيق FRF.12 الموزع (التجزئة) على واجهة ترحيل الإطارات، يجب عليك تحديد فئة خريطة وتطبيق سياسة الخدمة ضمن فئة الخريطة. تم إدخال .12FRF في البرنامج Software IOS Cisco، الإصدار 12.0(4)T ويتم تمديده إلى أنظمة 805 Cisco و 1600 و 1700 و 2500 و 4500 و 4700 router الأساسية كما هو من برنامج IOS Cisco الإصدار T(2)12. للحصول على تفاصيل إضافية، راجع <u>دعم FRF.12 على الأنظمة الأساسي</u>ة الإضافية.

### <span id="page-3-0"></span>ملاحظات DTS لموجه الإنترنت 12000 Series

في السلسلة ،12000 لا يعد التحويل السريع والتبديل بين العمليات خيارين. إذا تعذر حل بادئة وجهة إلى إدخال إعادة توجيه في جداول بطاقة الخط الواردة (LC(، يتم إسقاط الحزمة. لا يتم فرض سوى الحزم التي تطابق التجاور البسيط على معالج توجيه جيجابت (GRP). بالإضافة إلى ذلك، في الطراز 12000، لن تقوم وحدة المعالجة المركزية (LC (بتضمين الحزم إلى بروتوكول GRP بحثا عن الميزات، ويرسل بروتوكول التحكم في الوصول إلى الإنترنت (ICMP) بروتوكول رسائل التحكم في الإنترنت (طالما لم يتم تكوين الأمر no ip unreachables). على ال 12000، الحركة مرور وحيد يتم انتقاؤه إلى GRP ربط معد إلى قارن على المسحاج تخديد أو ربط مصدر من المسحاج تخديد. لمزيد من المعلومات، راجع [ما هي ميزات جودة الخدمة \(QoS \(المتوفرة لموجه الإنترنت من السلسلة 12000؟](//www.cisco.com/en/US/products/hw/routers/ps167/products_qanda_item09186a0080094a71.shtml#n14)

.1

# <span id="page-3-1"></span>التكوين

أستخدم الخطوتين الأولين لتكوين DTS على واجهات ترحيل الإطارات المستندة إلى VIP) السلسلة 7500):

استعملت هذا أمر in order to مكنت dCEF: router(config)#**ip cef distributed** 2. تاكد من تمكين واجهة ترحيل الإطارات للتحويل الموزع: router(config-if)#**interface serial 2/0/0** router(config-if)#**ip route-cache distributed** router#**show ip interface serial 2/0/0** Serial8/0/0 is up, line protocol is up Internet address is 64.0.0.2/24 Broadcast address is 255.255.255.255 ICMP redirects are always sent ICMP unreachables are always sent ICMP mask replies are never sent IP fast switching is enabled IP fast switching on the same interface is disabled IP Flow switching is disabled IP CEF switching is enabled **IP Distributed switching is enabled** IP Fast switching turbo vector IP CEF switching with tag imposition turbo vector IP multicast fast switching is enabled IP multicast distributed fast switching is disabled IP route-cache flags are Fast, Distributed, CEF Router Discovery is disabled IP output packet accounting is disabled 3. <u>[قم بإنشاء فئة حركة مرور](#page-3-2)</u>. (مطلوب) .4 [تكوين سياسة حركة مرور بيانات DTS.](#page-4-0)) مطلوب) .5 [قم بإرفاق نهج حركة المرور وتمكين DTS](#page-4-1).) مطلوب) .6 [مراقبة البيانات وصيانتها](#page-4-2). (إختياري) ملاحظة: أستخدم [أداة بحث الأوامر](//www.cisco.com/cgi-bin/Support/Cmdlookup/home.pl) (للعملاء [المسجلين](//tools.cisco.com/RPF/register/register.do) فقط) للحصول على مزيد من المعلومات حول الأوامر

#### <span id="page-3-2"></span>إنشاء فئة حركة مرور

المستخدمة في هذا المستند.

تتمثل الخطوة الأولى لتمكين أي ميزة باستخدام واجهة سطر الأوامر لجودة خدمة الوحدة النمطية في إنشاء فئة حركة مرور البيانات.

الموجه(match-all] *class-name-* الموجه(config)#class-map [match-any | match-all] *class-name-* يحدد الاسم وما إذا كان أي من المعايير أو كلها تشكل تطابق. لمزيد من المعلومات حول واجهة سطر الأوامر لجودة الخدمة النمطية والإجراء الخاص بإنشاء فئة حركة مرور البيانات، ارجع إلى [نظرة عامة على واجهة سطر الأوامر لجودة الخدمة النمطية.](//www.cisco.com/en/US/docs/ios/12_2/qos/configuration/guide/qcfmdcli.html#89799)

#### <span id="page-4-0"></span>تكوين سياسة حركة مرور DTS

أنت ينبغي شكلت حركة مرور سياسة in order to مكنت DTS. يمكنك تكوين سياسات حركة مرور البيانات لكل فئة كما تم تعريفها على الموجه حتى الحد الأقصى .256

لتكوين سياسة حركة مرور، أستخدم الأمر map-policy الذي يبدأ في وضع التكوين العام لتحديد اسم سياسة حركة المرور، ثم أستخدم أوامر التكوين class وshape لتكوين اسم فئة حركة مرور البيانات وتنظيم حركة مرور البيانات.

- 1. يحدد name-policy وRouter(config)#policy اسم سياسة حركة المرور التي سيتم إنشاؤها.
- 2. يعين مسحاج تخديد(config-pmap)#**class** *class-name —* **اسم لفئة حركة مرور معرفة مسبقا مضمنة في** سياسة حركة المرور. تم تحديد الفئة في الخطوة السابقة من هذه العملية.
- 3. مسحاج تخديد(config-pmap-c)#**shape {average | peak}** *cir* **[***bc***] —ي***حدد تنظيم حركة بيانات معدل* الذروة أو المتوسط.

يتم توجيه حركة المرور إلى الفئة الافتراضية لنهج حركة المرور إذا لم تستوف معايير المطابقة لأي فئات أخرى تم تعريف سياساتها في نهج حركة المرور.

### <span id="page-4-1"></span>إرفاق نهج حركة المرور وتمكين DTS

استعملت هذا أمر في قارن (أو class-map (تشكيل أسلوب to order in صحبت حركة مرور سياسة إلى القارن، :القارن على dts مكنت map-class in order to أو ،subinterface

• الموجه(config-if)#**service-policy output** *policy-name —* **يمكن DTS ويلحق سياسة حركة المرور** المحددة بالقارن أو فئة الخريطة.

**ملاحظة:** يوصى بشدة بتطبيق تطبيقي dLLQ و FRF.12 لتطبيق سياسة الخدمة على فئة خريطة ترحيل الإطارات.

راجع [تنظيم حركة بيانات ترحيل الإطارات باستخدام جودة الخدمة الموزعة على سلسلة 7500 Cisco](//www.cisco.com/en/US/tech/tk543/tk545/technologies_tech_note09186a00800a96b5.shtml) للحصول على مزيد من المعلومات حول التجزئة.

#### <span id="page-4-2"></span>مراقبة البيانات وصيانتها

أستخدم هذه الأوامر في وضع EXEC لمراقبة ميزة DTS وصيانتها:

- يعرض **شكل** الموجه#show interface [*interface-name]* حالة تفاصيل لتنظيم حركة المرور.
- Router#**show policy** *policy-name* **—** يعرض تكوين جميع الفئات التي تشكل سياسة حركة المرور المحددة.
- **يعرض Router#show policy** *policy-name* **class** *class-name —* **تكوين الفئة المحددة لنهج حركة المرور** المحدد.

لمزيد من المعلومات حول أوامر مراقبة جودة الخدمة، ارجع إلى <u>فهم عدادات الحزم في إخراج واجهة -show policy</u> .[map](//www.cisco.com/en/US/tech/tk543/tk760/technologies_tech_note09186a0080108e2d.shtml)

#### <span id="page-4-3"></span>نموذج للتكوينات

#### DTS على الواجهة الرئيسية

في هذا المثال، يتم تشكيل حركة المرور التي تخرج على نقطة الاتصال 1/0/0POS بمعدل 10 ميجابت/ثانية.

#### router(config)#**class-map class-interface-all**

router(config-cmap)#**match any**

router(config-cmap)#**exit**

```
router(config)#policy-map DTS-interface-all-action
router(config-pmap)#class class-interface-all
```
router(config-pmap-c)#**shape average 10000000** router(config-pmap-c)#**exit**

router(config)#**interface pos1/0/0**

router(config-if)#**service-policy output DTS-interface-all-action**

#### DTS المستند إلى الفئة على الواجهة الرئيسية

في هذا المثال، يتم إنشاء فئتين، ويتم تحديد معايير المطابقة استنادا إلى رقم قائمة الوصول. يتم تكوين حركة المرور التي تخرج على الواجهة 4/0/0fd وتطابق المعايير الواردة في قائمة الوصول 10 إلى 16 ميجابت في الثانية. يتم تشكيل حركة المرور التي تطابق المعايير الواردة في قائمة الوصول 20 إلى 8 ميجابت في الثانية.

router(config)#**access-list 10 permit 171.69.0.0**

router(config)#**access-list 20 permit 192.168.0.0**

router(config)#**class-map class1**

router(config-cmap)#**match access-group 10**

router(config-cmap)#**exit**

router(config)#**class-map class2**

router(config-cmap)#**match access-group 20**

router(config-cmap)#**exit**

router(config)#**policy-map DTS-interface-class-action** router(config-pmap)#**class class1**

router(config-pmap-c)#**shape average 16000000**

router(config-pmap-c)#**exit**

router(config-pmap)#**class class2**

router(config-pmap-c)#**shape average 8000000**

router(config-pmap-c)#**exit**

router(config-pmap)#**interface fd4/0/0**

router(config-if)#**service-policy output DTS-interface-class-action**

ملاحظة: عناوين IP في هذا التكوين هي أمثلة فقط.

للحصول على أمثلة تكوين إضافية، ارجع إلى [تكوين تنظيم حركة البيانات الموزعة](//www.cisco.com/en/US/docs/ios/12_2/qos/configuration/guide/qcfdts.html#xtocid10).

### <span id="page-6-0"></span>التحقق من الصحة

لا يوجد حاليًا إجراء للتحقق من صحة هذا التكوين.

# <span id="page-6-1"></span>استكشاف الأخطاء وإصلاحها

قد تتعطل واجهة VIP التي تم تكوينها باستخدام تضمين ترحيل الإطارات بخطأ ناقل إذا قامت بتطبيق سياسة الخدمة أثناء مرور الواجهة لحركة مرور البيانات. حللت هذا مشكلة في صيغة مختلف من ios cisco برمجية (cisco بق id 88568CSCdt(. لمزيد من المعلومات حول هذه الأخطاء وغيرها من الأخطاء الإضافية، ارجع إلى [أدوات دعم](//www.cisco.com/en/US/customer/support/tsd_most_requested_tools.html) Cisco [ومواردها](//www.cisco.com/en/US/customer/support/tsd_most_requested_tools.html) أو [مجموعة أدوات الأخطاء](//tools.cisco.com/Support/BugToolKit/action.do?hdnAction=searchBugs) ([العملاء المسجلون](//tools.cisco.com/RPF/register/register.do) فقط).

### <span id="page-6-2"></span>معلومات ذات صلة

- [سلسلة موجهات الإنترنت طراز 12000 من Cisco: الأسئلة المتكررة](//www.cisco.com/en/US/products/hw/routers/ps167/products_qanda_item09186a0080094a71.shtml?referring_site=bodynav)
	- <u>متى تكون إعادة التوجيه السريع (CEF) مطلوبة لجودة الخدمة؟</u>
		- فهم عدادات الحزم في إخراج واجهة show policy-map
- [تكوين قوائم الانتظار العادلة والمقدرة المعتمدة على الفئة باستخدام FRTS](//www.cisco.com/en/US/tech/tk713/tk237/technologies_configuration_example09186a008009486b.shtml?referring_site=bodynav)
	- <u>دعم FRF.12 على الأنظمة الأساسية الإضافية</u>
	- [الدعم التقني والمستندات Systems Cisco](//www.cisco.com/cisco/web/support/index.html?referring_site=bodynav)

ةمجرتلا هذه لوح

ةي الآلال تاين تان تان تان ان الماساب دنت الأمانية عام الثانية التالية تم ملابات أولان أعيمته من معت $\cup$  معدد عامل من من ميدة تاريما $\cup$ والم ميدين في عيمرية أن على مي امك ققيقا الأفال المعان المعالم في الأقال في الأفاق التي توكير المالم الما Cisco يلخت .فرتحم مجرتم اهمدقي يتلا ةيفارتحالا ةمجرتلا عم لاحلا وه ىل| اًمئاد عوجرلاب يصوُتو تامجرتلl مذه ققد نع امتيلوئسم Systems ارامستناه انالانهاني إنهاني للسابلة طربة متوقيا.